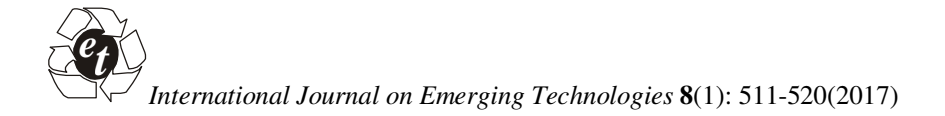

# **Location/allocation of waste bins using GIS in Kolkata Municipal Corporation area**

 *Koushik Paul\*, Amit Dutta\*\*, A. P. Krishna\*\*\** 

*\* Department of Civil and Environmental Engineering, BIT Mesra, Ranchi, (Jharkhand), India. \*\*Civil Engineering Department, Jadavpur University, Kolkata, (West Bengal), India \*\*\*Professor, Remote Sensing Department, BIT Mesra, Ranchi-835215, (Jharkhand), India* 

> *(Corresponding author: Koushik Paul) (Received 25 December, 2016 accepted 22 January, 2017) (Published by Research Trend, Website:* www.researchtrend.net*)*

**ABSTRACT: Environmentally acceptable management of municipal solid waste (MSW) has become a challenge due to limited resources, increasing population and rapid urbanisation. Kolkata city, with an area of 187.33 sq. km and a population of about 10 million (including a floating population of about 6 million), generates about 3500 MT (Metric Tonnes) of solid waste per day. Daily disposal rate of solid waste at Dhapa exceeds 3000 MT/day while at Garden Reach the disposal is 100-150 MT/day. Conservancy staff collects**  waste from households and streets and dumps them at skips/MS containers (55%) or at open vats (45%). **Collected waste is transported directly to disposal ground at Dhapa by KMC departmental vehicles and KMC-hired vehicles. Lack of proper planning and inadequate data regarding solid waste generation and collection compound the solid waste management problem. GIS as a tool can recognise, correlate and analyse relationship between spatial and non-spatial data — it can thus be used as a decision support tool for efficient management of the different functional elements solid waste e.g. bin location, number of bins required, waste transportation, generating work schedules for workers and vehicles. This paper examines GIS application in assisting locational analysis of waste bins in Kolkata and optimise the overall solid waste collection process.** 

# **I. INTRODUCTION**

With rapid industrialisation and urbanisation, increasing population, limited urban space, solid waste management has become an issue of major concern more so in developing countries which have access to limited fund, resources and technical manpower. Kolkata (latitude 22° 33´ North and longitude 88° 30´ East) has an area of about 187.33 sq. km and a population of about 10 million (including floating population). KMC is responsible for solid waste management within the city. KMC area comprises of 15 boroughs and 141 electoral wards (till 2015); each borough consisting of a cluster of wards. KMC area currently generates a total of about 3500 MT of solid waste per day. The collected waste has high biodegradable fraction (50.56% by wet weight), high inert content (29.6% by wet weight), high moisture content (46% by dry weight) and a low calorific value of 1201 kcal/kg (Chattopadhyay *et al*., 2009).

Due to the predominance of decomposable matter in the waste and climatic factors like high temperature and humidity, MSW decomposes rapidly causing odour and health problems. Hence in most areas collection needs to be done on a daily basis. Collection, transportation and disposal of MSW are the most challenging problems of the city today. At many places, household wastes are thrown haphazardly in and around roadside waste bins leading to unaesthetic, unhygienic conditions. In the absence of a proper segregation system, recovery of recyclables is almost nil. Sometimes the bins overflow, since the bin sizes were not accurately calculated taking into consideration the population of the locality and the collection frequency. The littered waste is further scattered by wind, rain and street animals.

Total collection points in the city is around 650 with 365 mild-steel MS skips/containers, 20 direct loading, and 265 open vat points (Chattopadhyay et al., 2009). KMC proposes to convert open vats to closed container systems gradually. Skips/Containers are of two sizes – Normal (4.5 m3) and Big (7 m3). Figure 1 illustrates container/skip (big), an open vat and a semi-enclosed vat.

The conservancy workers commence their work at 5-30 AM and continue till 12-00 noon with a break of halfan-hour in between.

Municipal staff carries out street sweeping and cleaning of road and pavements and dispose off the collected garbage to the assigned vats/containers. The task is completed by about 7-30 AM. From 7-30 AM onwards, they move on to their respective areas with their handcarts (0.9 m  $\times$  0.645 m  $\times$  0.45 m) blowing whistle, signaling the residents to deposit the garbage at their handcarts.

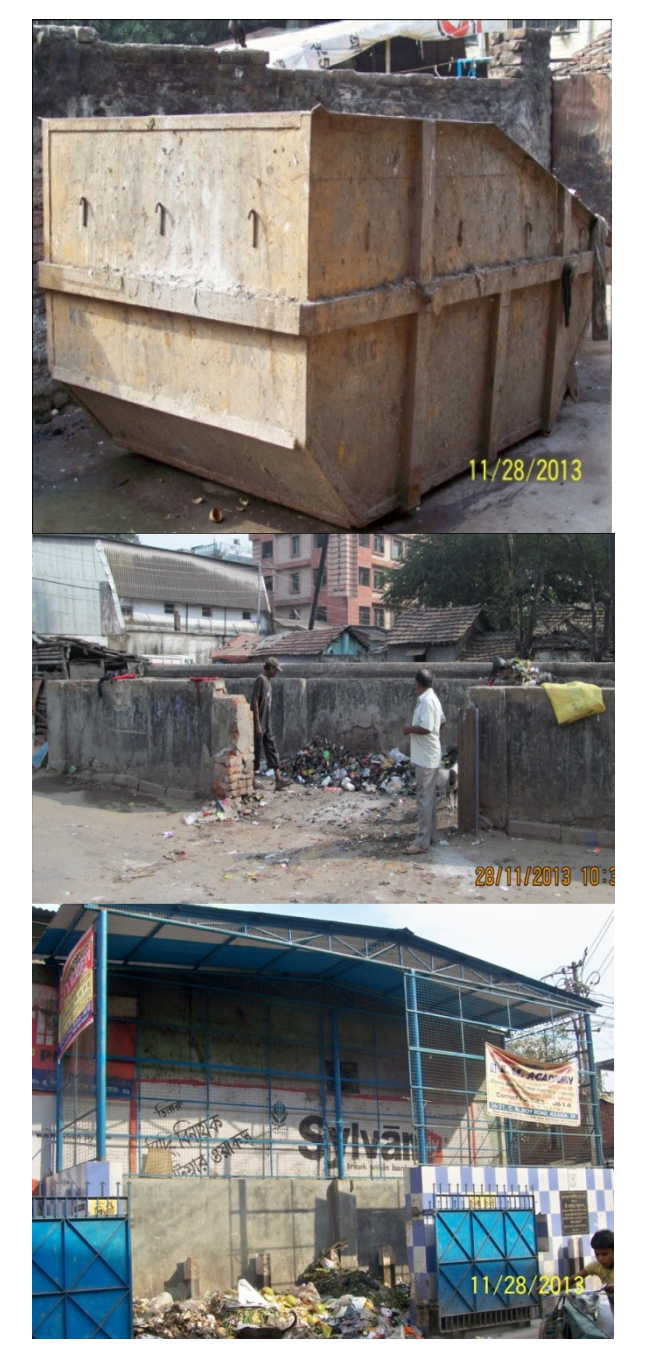

Fig. 1 Figure showing container (big), one open vat and a semi-enclosed vat.

Garbage thus collected is taken to the nearest vat/container/skips from where larger conservancy vehicles haul waste to the disposal ground. The loading of waste from the bins to the larger conservancy vehicles (either KMC-owned vehicles or hired trucks) is done manually or through pay-loaders.

In Kolkata, the major disposal ground is Dhapa (21.47 ha) located in the eastern side of the city. It receives about 3000-3200 MT of solid waste per day. Another site at Garden Reach (3.52 ha) receives only about 100- 150 MT of solid waste per day. Waste is simply spread at the landfilling sites by the dumpers without any treatment and/or compaction. KMC spends 70 to 75% of its total SWM budgetary allocation on collection of solid waste, 25 to 30% on transportation, thus leaving a meager 5% for final disposal (Chattopadhyay *et al.,*  2009).

## **II. LITERATURE REVIEW**

The present study was carried out with the objective of identifying optimised location and appropriate number of storage bins. While reviewing the existing system, the authors felt that the solid waste 'mismanagement' is more to be blamed than the work negligence on part of KMC. Data related to SWM (like waste generation, population, conservancy staff and vehicles data) should be available on a single platform so that proper logistic management and spatial planning can be executed. Researchers around the world are successfully applying GIS to assist engineers in locating suitable landfill site, locating waste bins, creating databases and their management, linking spatial data with non-spatial attributes like demography, socio-economic data and routing/scheduling of collection vehicles. Ghose et al. (2006) had proposed three types of waste bins compatible with the three different types of vehicles available with Asansol Municipal Corporation, West Bengal, India. The bin sizes and clearing frequency depend on the population of the localities, while fixing the location the three different types of bins was done according to road width through which the conservancy vehicles need to pass. Vijay et al. (2008) tried to optimise bin locations considering the distance between the bins and proximity to the households. Sheikh Moiz Ahmed (2006) had considered the land-use of the study area marking the location of schools, hospitals, cinema halls and religious buildings, natural streams. Illeperuma and Samarakoon (2010) have calculated the waste generated per household and then placed bins at the centers of high waste generation areas. Further modification of bin locations was done after creating 100m service area polygons (using Network Analyst of ArcGIS) and ensuring the entire study area is covered by the service polygons.

Finally bin sizes were determined considering the waste volume generated from each service area. Kyessi and Mwakalinga (2009) have determined bin locations considering optimised route of the collection vehicles for Dar-es-Salam city, Tanzania.

Unfortunately, for KMC area, the vehicle and bin/container sizes are fixed and it will be economically unfeasible to propose an entire new fleet of vehicles and bins. Similarly, considering the absence of any source segregation, the idea of recyclable-material collecting bins is also redundant. The authors in this paper had taken three contiguous KMC wards  $-65$ , 66, 67 as their study area to showcase the effectiveness of GIS in bin location.

#### **III. MATERIALS AND METHODS**

**Building of Network Dataset** Paper maps were scanned, georeferenced and digitised in ArcGIS environment using WGS 1984 UTM Zone 45 N projected coordinate system. Shapefiles for road network (Roads.shp), important landmarks, railwaylines, ward boundaries were extracted for our study area. Update of road networks was done directly in Google Earth and then added it to ArcMap. The Roads.shp was checked for topology errors after incorporating it into a Routes.mdb personal geodatabase and 'Roads' feature dataset. Thus, all overlap and gap errors were eliminated using topology rules; the

corrected line geodatabase feature class was named 'Streets\_Corr' and stored within the 'Roads' feature dataset.

In 2005, under Asian Development Bank (ADB) financially assisted Kolkata Environmental Improvement Project (KEIP), a master-plan on MSW management was drawn up to ameliorate environmental conditions in Kolkata city. Guided by ADB 2005 survey data addresses of location of open vats/containers within the study area, the researchers visited the container/vat locations with GPS set and recorded the lat/long of the vats/containers. A few vats/containers were found to be relocated while some were non-existent. KMC allocates a particular vat/container to a particular type of vehicle; big containers are hauled by KMC-owned Dumper-Placers, while open vats/open areas are catered to by privately owned lorries / manually loaded KMC Tipper Truck / Payloader loaded Tipper Truck. A shapefile layer, Vat\_Container\_Locations.shp, showing the location of vats and containers was created with all details fed into the attribute table.

Similarly, the 'Streets\_Corr' layer was integrated with a set of attribute data so that Network Analyst extension of ArcGIS is later able to simulate the real-life situation accurately. Attribute fields of 'Streets\_Corr' layer were developed (Table 1). Figure 2 depicts the different layers developed in the ArcMap file for the study area.

**Table 1. Table showing different fields created in Streets\_Corr layer** 

| Name of field    | <b>Source &amp; Purpose</b>                                                                        |
|------------------|----------------------------------------------------------------------------------------------------|
| <b>OBJECTID</b>  | ArcGIS automatically assigns a particular ID to each street polyline during digitisation.          |
| Road Name        | Name of the roads are assigned in this field.                                                      |
| Shape Length     | This field updates automatically during digitization of streets polylines. It stores the length of |
|                  | each road segment in meters.                                                                       |
| <b>FENAME</b>    | Same as Road_Name. This field is used during building the Network dataset.                         |
| <b>FETYPE</b>    | Whether the street segment is Avenue/Road/Highway/Flyover/Lane.                                    |
| <b>FROM NODE</b> | These two fields store the from- and to-nodes for each road segment. This was generated            |
| TO NODE          | automatically using ArcHydro. These two fields were used in generating turntables.                 |
| <b>METERS</b>    | Same values as in Shape_Length field in meters.                                                    |
| <b>F ELEV</b>    | These fields simulate the non-planar, non-intersection of two intersecting roads, in case of a     |
| T ELEV           | bridge/flyover.                                                                                    |

**Service areas for existing open vats/ containers:**  Central Public Health & Environmental Engineering Organisation (CPHEEO) Manual (2000) suggests that in thickly populated areas, 250-350 metres of running road length along with adjoining houses may be given to each sweeper, whereas in less congested areas 400- 600 metres of road length with adjoining houses may be given to each sweeper. In low density areas, 650-750 running metres of road length and houses can be allotted. CPHEEO, 2000 also stipulates that vat/containers/depots should be at a distance not exceeding 250 metres from the place of work of sweepers and the distance between two bins should not exceed 500 m. The 35 existing bin locations within the study area were loaded in Network Analyst extension as 'Facilities'. It is assumed that each sweeper will be assigned one road of 500 metres length along with adjoining houses and that houses located along both sides of the road upto a width of 250 metres will be able to deposit the waste into the handcart as it whistles and passes along the road. Thus, in the Service Area Properties, Breaks were taken as 500 metres and Trim Polygon length as 250 metres. Network Analyst does not simply make a circular buffer of 500 m around each bin; rather it follows a road length of 500 m.

 *Paul, Dutta and Krishna* **514** 

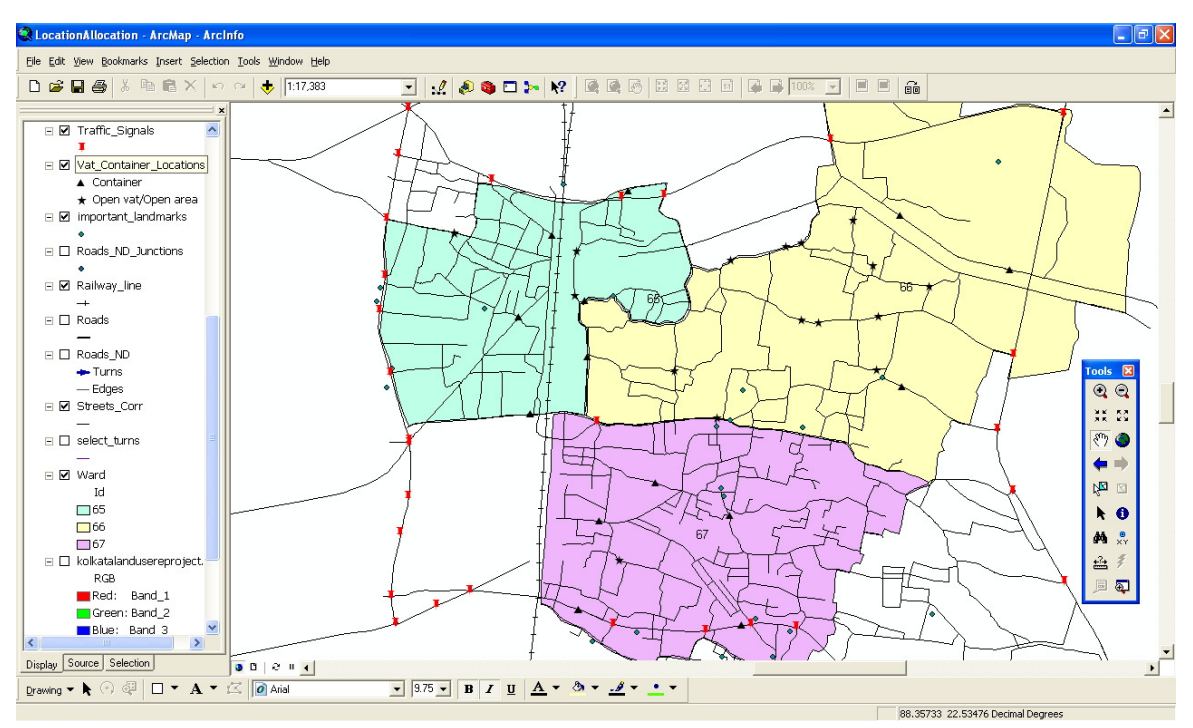

**Fig. 2** ArcMap file (Location\_Allocation.mxd) showing different layers and the study area.

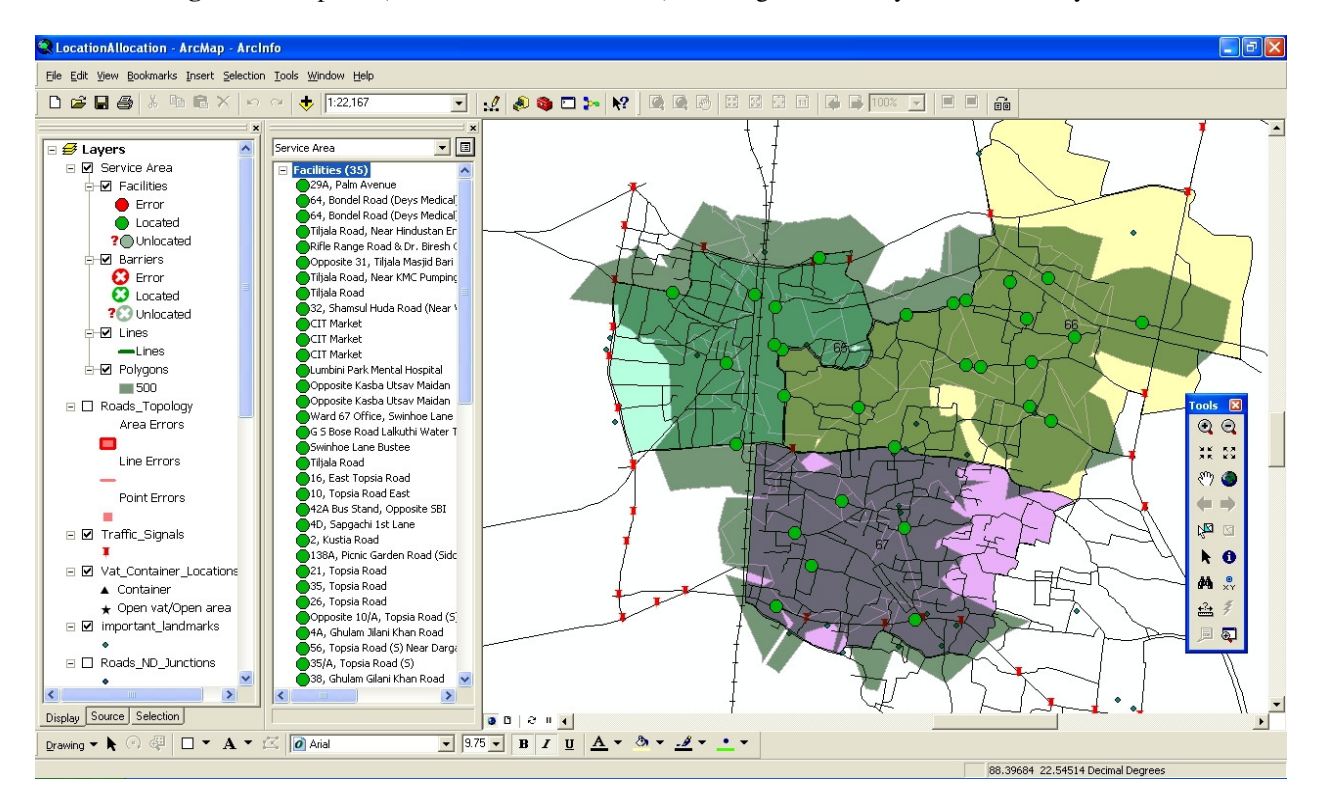

**Fig. 3.** Figure showing the Service Area (Command Area) of each container/vat location.

This is quite justifiable, since the conservancy workers along with handcarts will be traveling along the roads only. Figure 3 shows the Service Area (Command Area) of each existing container/vat location. It is seen that a large portion within the study area remains unserviced.

To make all the parts of the study area serviceable, some of the bins need to be relocated, or deleted while a few new container locations need to be added. Since KMC currently wants to convert open vat points to containers, the researchers have assumed all new bin locations as containers. Also, preference has been given to existing vat/container locations as it is, without shifting them — since, the existing location is assumed to be convenient to both municipal staff as well as local residents. However, a few vats/containers have been shifted so as to optimise and economise the overall process. During the analysis, it was ensured that the entire study area is covered by the service area of the minimum number of bin locations as far as possible – even if it implies that two neighbouring service area polygons overlap at certain places. Service Area analysis by Network Analyst shows that the entire study area can be serviced by 36 open vats/container locations. 16 of these are new container locations, while some existing locations need to be closed. Figure 4 illustrates the modified open vat/container location facilities and the service areas of each.

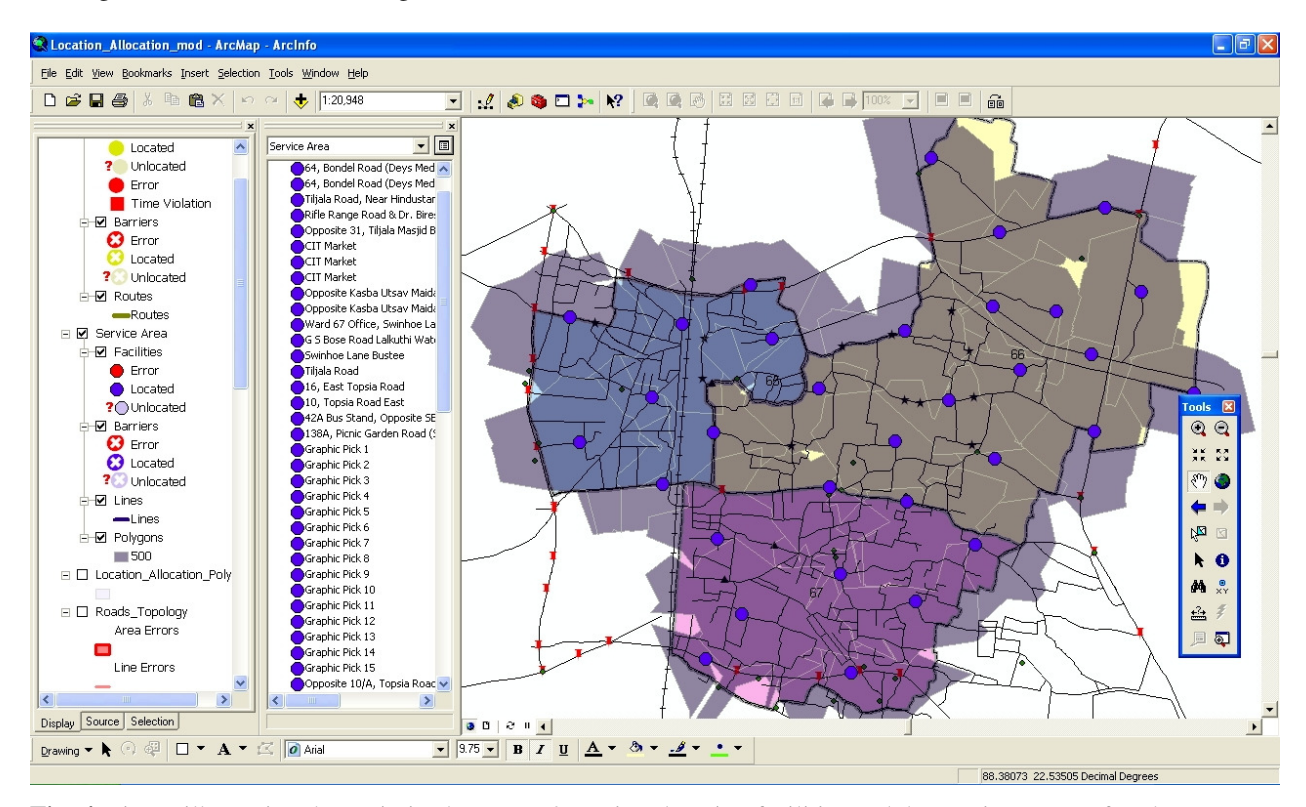

**Fig. 4.** Figure illustrating the optimized open vat/container location facilities and the service areas of each.

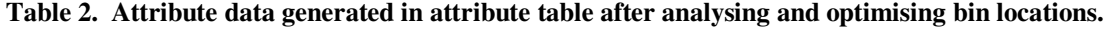

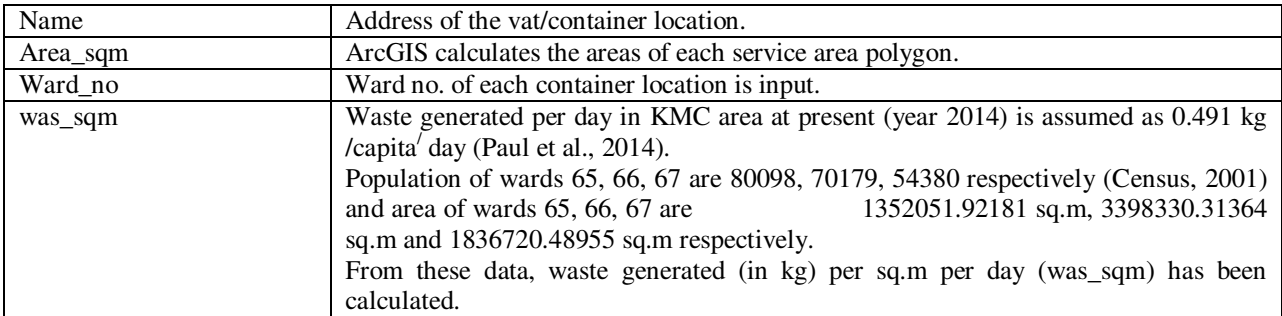

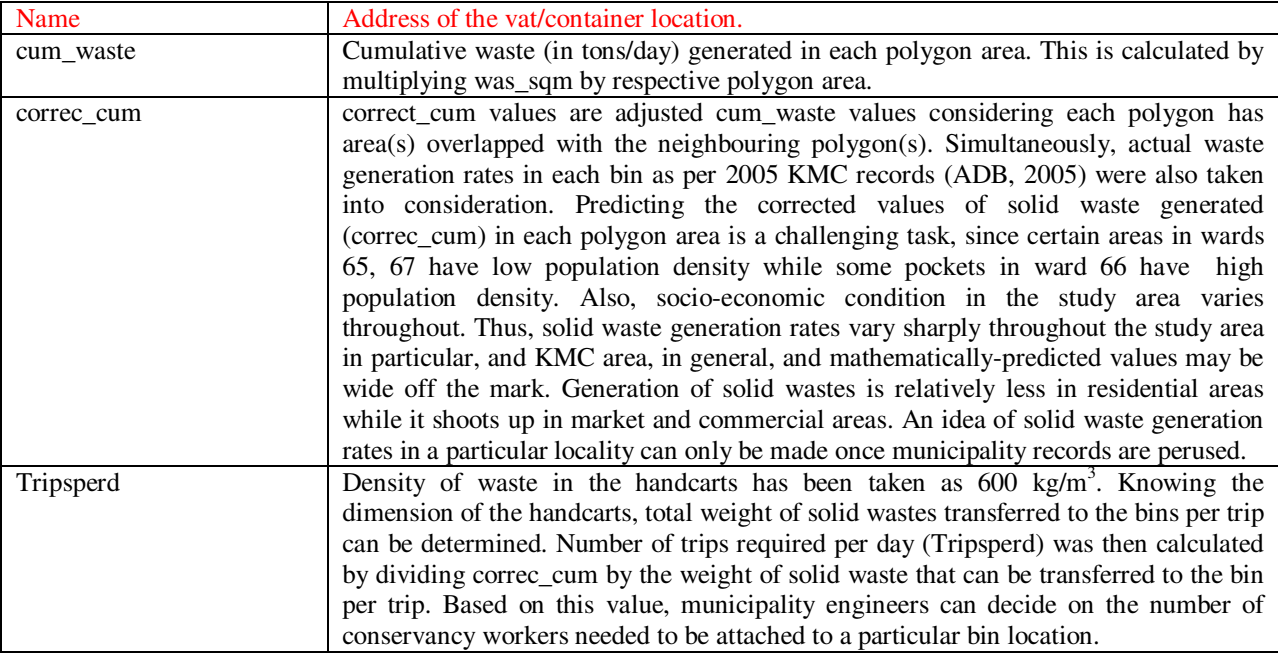

Source: Field survey (2012).

Figure 4 shows the service area polygon for each vat/container location that has to be serviced by a conservancy staff or a group of conservancy crews. The following attribute data (Table 2) were then attached to the Polygon layer to link spatial data with non-spatial attributes.

# **IV. RESULTS AND DISCUSSION**

A perusal of Figure 3 reveals that the vat/container locations are non-uniformly spaced; some of them are very close to each other, while some are considerable distances apart. This has resulted in under-utilisation of some bins, overflowing in others, while some portions of the study area were found to be beyond the service of waste bins and handcarts. Figure 4 shows that the entire study area can be brought under the service of conservancy staff, with the increase in the number of bin locations from 35 to just 36. This will increase collection efficiency, prevent over/under-utilisation of waste bins and help in optimum use of available manpower.

Table 3 depicts the results of locational analysis of waste bins — 16 new bin locations have been added while 15 locations (mostly vats/open areas) have been closed. Service areas of three bins have changed during optimisation process. Similarly, number of bins/ containers required at each location has been reworked so as to cater to the waste generation potential of their respective service areas.

 Sizes of skip/container to be placed at the new locations may be finalised keeping in mind the haulage (haulage of the container to landfill site) frequency of the respective bins. A few open vats in Ghulam Gilani Khan Road – Topsia area are recommended to be kept as it is, keeping in view of the narrow roads in those areas, which deter movement of Dumper-Placers used for transporting skips/containers. As has been correctly pointed out by Hazra and Goel (2009), the final bin locations are to be decided considering vehicle accessibility, population density or rate of waste generation in the local service area. Similarly, in the recent years KMC has set up quite a few protected (enclosed by brickwork / grille and asbestos-roofed) vats in wards 66 and 67. These newly-built protected vats are also recommended to be left untouched.

In many KMC wards, markets areas, residential areas and office areas co-exist together. An example of this is Loc. No. 7, 8, 9 in Table 3. An additional huge amount of bio-degradable solid waste is generated everyday due to the presence of a market there. Thus, while determining the waste generated in service area polygon, simply multiplying the area with an uniform 'was\_sqm' value may mislead us, unless 'ground truth data' is verified and past KMC records are perused.

# *Paul, Dutta and Krishna* **517**

## **Table 3: Bin locations before and after optimization.**

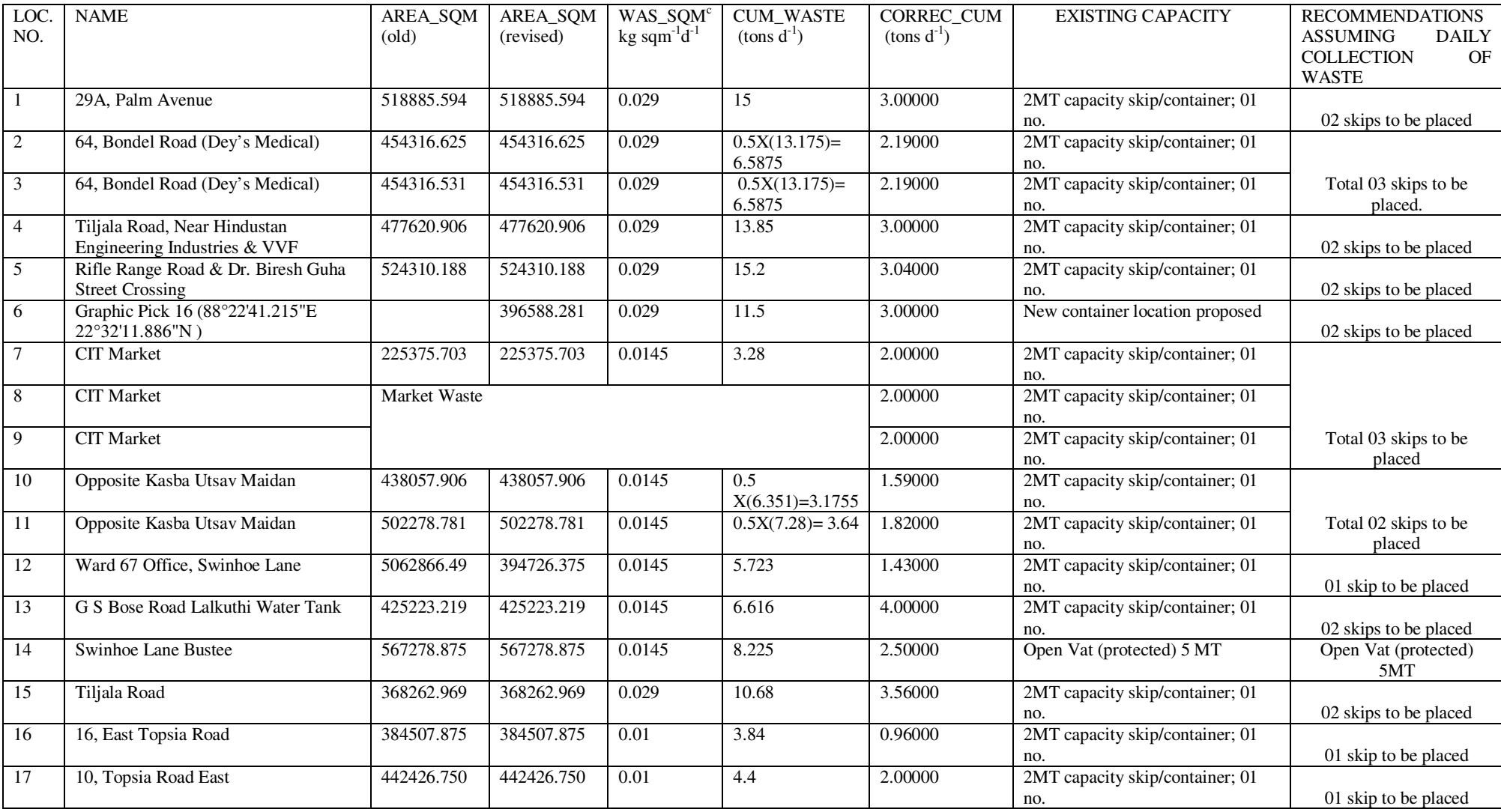

 *Paul, Dutta and Krishna* **518** LOC. NO. NAME AREA SOM (old) AREA\_SQM (revised) WAS\_SOM<sup>®</sup>  $kg$  sqm<sup>-1</sup>d<sup>-1</sup> CUM\_WASTE  $(t$ ons d<sup>-1</sup>) CORREC\_CUM  $(t$ ons d<sup>-1</sup>) EXISTING CAPACITY RECOMMENDATIONS DAILY **ASSUMING OF COLLECTION** WASTE 18 42A Bus Stand, Opposite SBI 471021.12 494794.406 0.01 4.947 1.00000 2MT capacity skip/container; 01 no. 01 skip to be placed Open Vat (protected) 19 138A, Picnic Garden Road (Siddhivinayak Timber Works) 20 Graphic Pick 1 (88° 22'1.34" E, 22° 445124.063 445124.063 0.01 4.451 1.48000 Open Vat (protected) 5 MT 5MT 32"16.16"N) 21 Graphic Pick 2 (88° 22' 2.977" E, 22° 550446.188 0.029 15.96 3.99000 New container location proposed 02 skips to be placed 31" 52.972"N) 22 Graphic Pick 3 (88° 22' 50.63" E, 22° 459797.125 0.029 13.33 3.33000 New container location proposed 02 skips to be placed 32" 2.551"N) 23 Graphic Pick 4 (88° 23' 21.374"E, 22° 490245.313 0.01 4.902 2.45000 New container location proposed 02 skips to be placed 31" 33.534"N) 24 Graphic Pick 5 (88° 23' 9.439"E, 22° 471207.875 0.0145 6.832 1.70800 New container location proposed 01 skip to be placed 31"23.169"N) 25 Graphic Pick 6 (88° 23' 7.889"E, 22° 334845.063 0.0145 4.855 1.21375 New container location proposed 01 skip to be placed 31"41.536"N) 26 Graphic Pick 7 (88° 23' 5.571"E, 22° 488238.344 | 0.01 | 4.88 | 0.70000 | New container location proposed 01 skip to be placed 31"52.651"N) 27 Graphic Pick 8 (88° 23' 16.286"E, 22° 390832.719 0.01 3.908 0.55000 New container location proposed 01 skip to be placed 32" 0.317"N) 28 Graphic Pick 9 (88° 23' 45.293"E, 22° 406123.406 0.01 4.06 2.00000 New container location proposed 01 skip to be placed 31"54.168"N) 29 Graphic Pick 10 (88° 23' 26.9"E, 22° 537114.688 0.01 5.371 1.07420 New container location proposed 01 skip to be placed 32"31.002"N) 30 Graphic Pick 11 (88° 23' 47.729"E, 376195.563 0.01 3.76 0.94000 New container location proposed 01 skip to be placed 22° 32"35.53"N) 31 Graphic Pick 12 (88° 23' 13.292"E, 517265.344 0.01 5.17 1.72000 New container location proposed 01 skip to be placed 22° 32"45.199"N) 32 Graphic Pick 13 (88° 23' 37.642"E, 417136.000 0.01 4.17 2.00000 New container location proposed 01 skip to be placed 22° 32"16.334"N) 33 Graphic Pick 14 (88° 24' 4.846"E, 22° 239101.516 0.01 2.39 2.00000 New container location proposed 01 skip to be placed 32"1.5"N) 34 Graphic Pick 15 (88° 23' 54.752"E, 324454.406 0.01 3.244 1.08130 New container location proposed 01 skip to be placed 22° 32"20.15"N) 35 Opposite 10/A, Topsia Road (S) 488407.51 427214.500 0.01 4.27 2.13500 Open Vat 1.5 MT 02 skips to be placed 413249.969 0.01 4.13 1.37600 New container location proposed 01 skip to be placed 36 | 38, Ghulam Gilani Khan Road | 159447.250 | 159447.250 | 0.01 | 1.59 | 0.75000 | Open Area; narrow road | Open Vat

 *Paul, Dutta and Krishna* **519** 

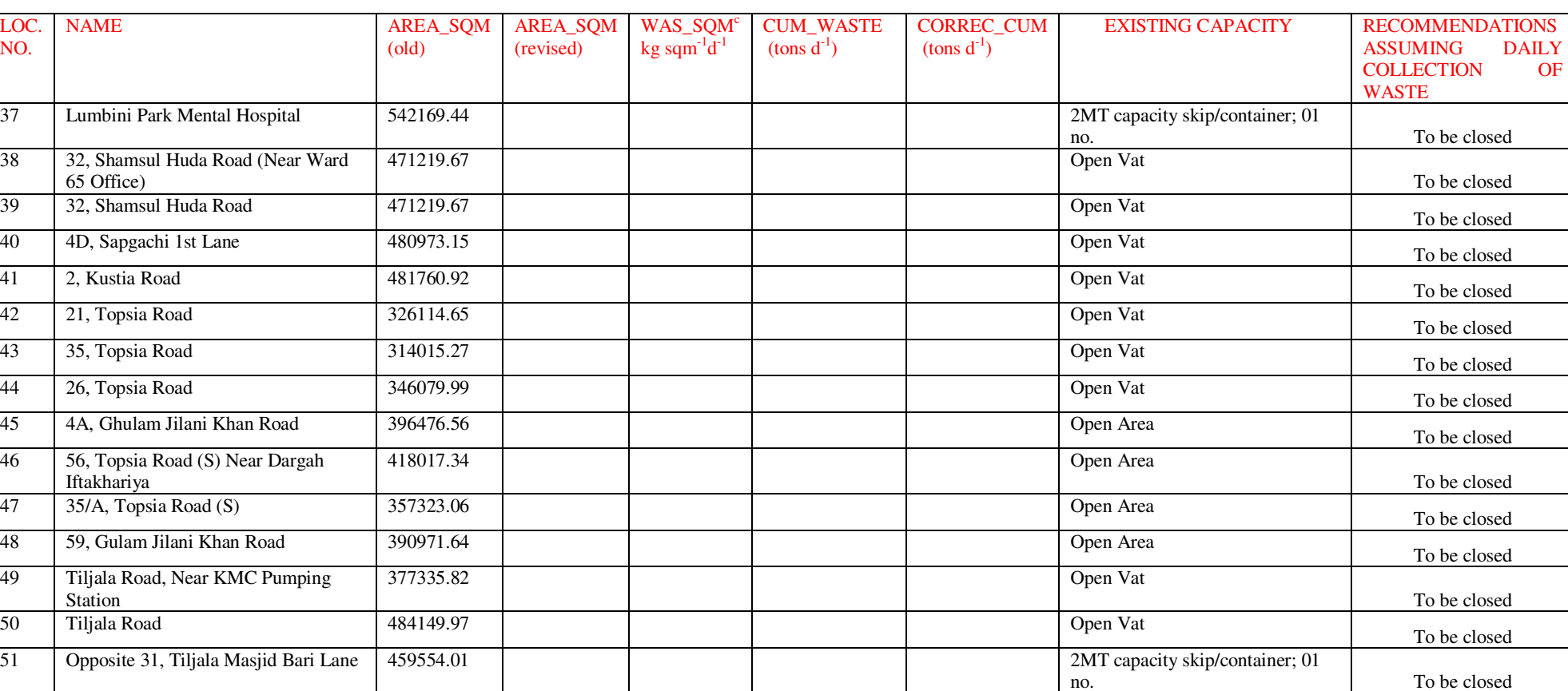

 $\degree$ WAS\_SQM is calculated based on AREA\_SQM(revised) value

## **REFERENCES**

[1]. ADB (Asian Development Bank) (2005). Kolkata Environmental Improvement Project Report. Report, Kolkata Municipal Corporation, Kolkata, India.

[2]. Ahmed SM (2006). Using GIS in Solid Waste Management Planning A case study for Aurangbad, India. Master's Thesis, Linköpings University, Sweden. [3]. Chattopadhyay S, Dutta A and Ray S (2009). Municipal solid waste management in Kolkata, India – A review. *Waste Management* **29**(4): 1449-1458.

[4]. CPHEEO (Central Public Health & Environmental Engineering Organisation) 2000 Manual on Municipal Solid Waste Management. New Delhi: Ministry of Urban Development, Govt. of India.

[5]. Ghose MK, Dikshit AK and Sharma SK (2006). A GIS based transportation model for solid waste disposal — A case study on Asansol municipality. *Waste Management* **26**(11): 1287-1293.

[6]. Hazra T and Goel S (2009). Solid Waste Management in Kolkata, India: Practices and Challenges. *Waste Management* **29**(1): 470-478.

[7]. Illeperuma IAKS and Samarakoon L (2010). Locating Bins using GIS. *International Journal of Engineering & Technology,* **10**(02): 97- 110.

 [8]. Kolkata Environment Improvement Project (KEIP) (2003). Master Plan on Solid Waste Management. Report, Kolkata Municipal Corporation, Kolkata, India. [9]. Kyessi A and Mwakalinga V (2009). GIS Application in Coordinating Solid Waste Collection: The Case of Sinza Neighbourhood in Kinondoni Municipality, Dar es Salaam City, Tanzania. In: Report of Federation Internationale des Geometres. (FIG) Working Week 2009. Surveyors Key Role in Accelerated Development, Eilat, Israel, 3-8 May 2009, pp.1-19. FIG Publication.

[10]. Paul K, Dutta A and Krishna AP (2014). A Comprehensive Study on Landfill Site Selection for Kolkata City, India. *Journal of the Air & Waste Management Association* **64**(7): 846–861. doi: 10.1080/10962247.2014.896834

[11]. Vijay R, Gautam A, Kalamdhad A, Gupta A and Devotta S (2008). GIS-based locational analysis of collection bins in municipal solid waste management systems. *Journal of Environmental Engineering and Science,* **7**(1): 39–43.